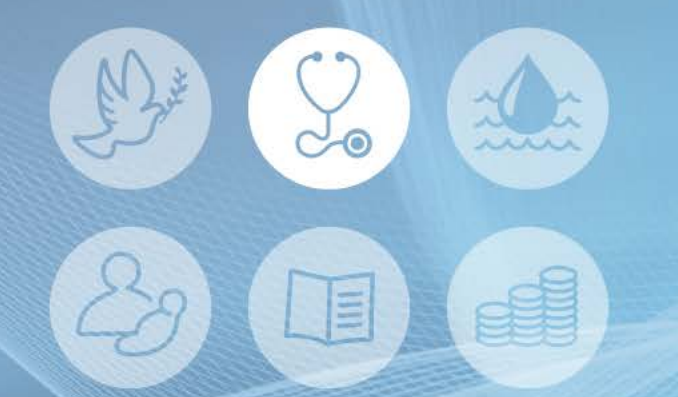

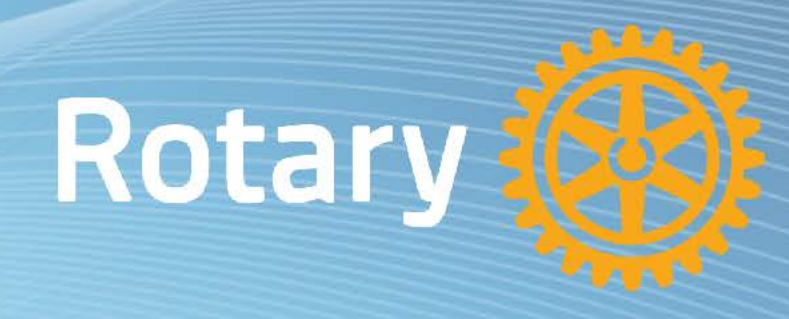

### Applying for a Global Grant (GG) (Lessons Learnt)

New Ireland Malaria Elimination Program - Outreach Response Team Development (GG2016222)

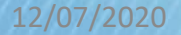

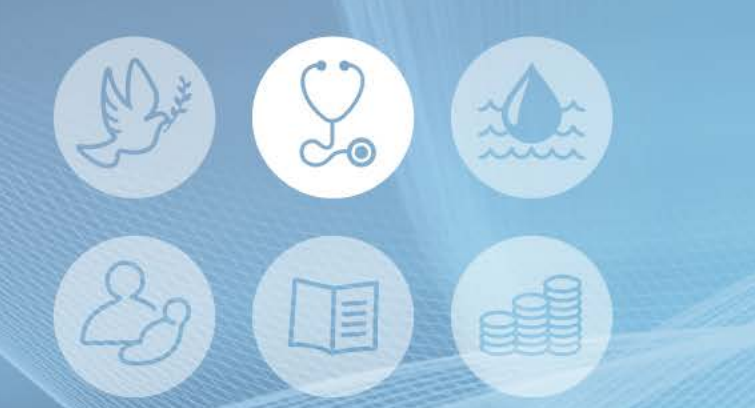

### **Outline**

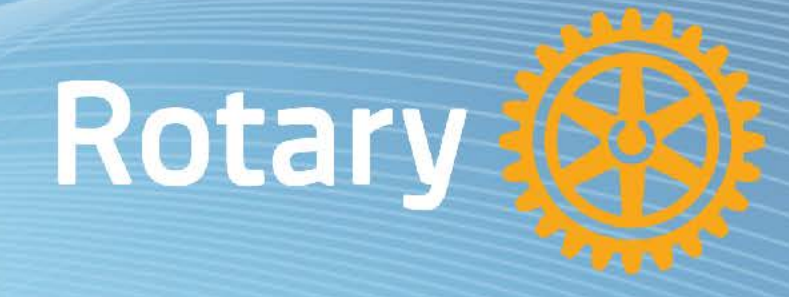

#### **Disease Prevention** and Treatment

### • Planning for Global Grant

• Applying for Global Grant

### • Submitting a Global Grant

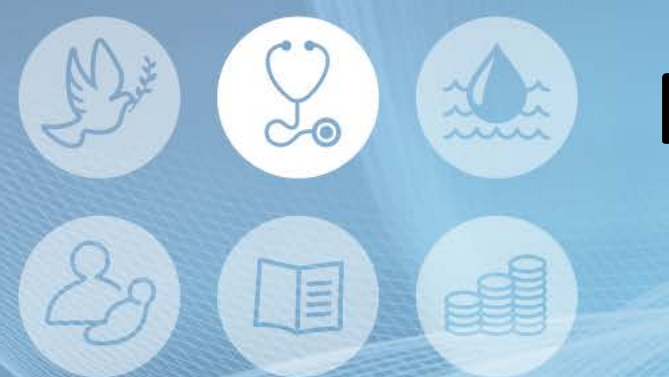

### **Rotary** Planning for a GG

- Contact your District.
- Use a team-based approach.
- Choosing a Host Sponsor Club.
- Check Eligibility of Sponsor Clubs
- Use Templates to draft application.

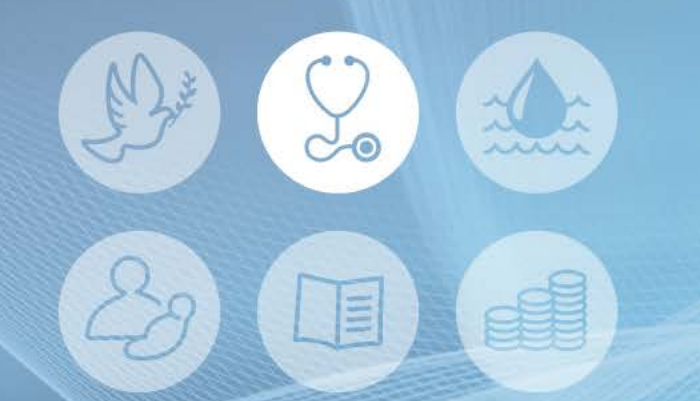

- Select one 'Area of Focus'.
- 'Project Objectives' are selected from a set of drop-down box options.

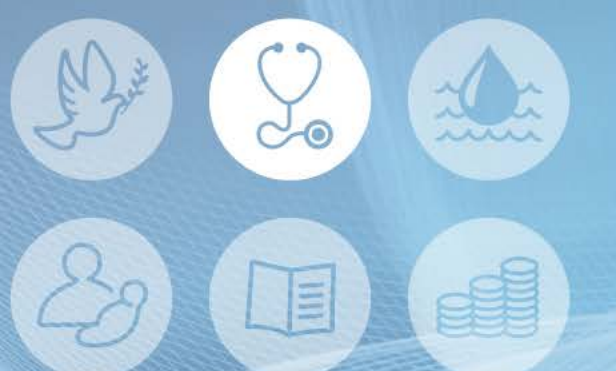

#### **Disease Prevention** and Treatment

### How will you measure your project's impact?

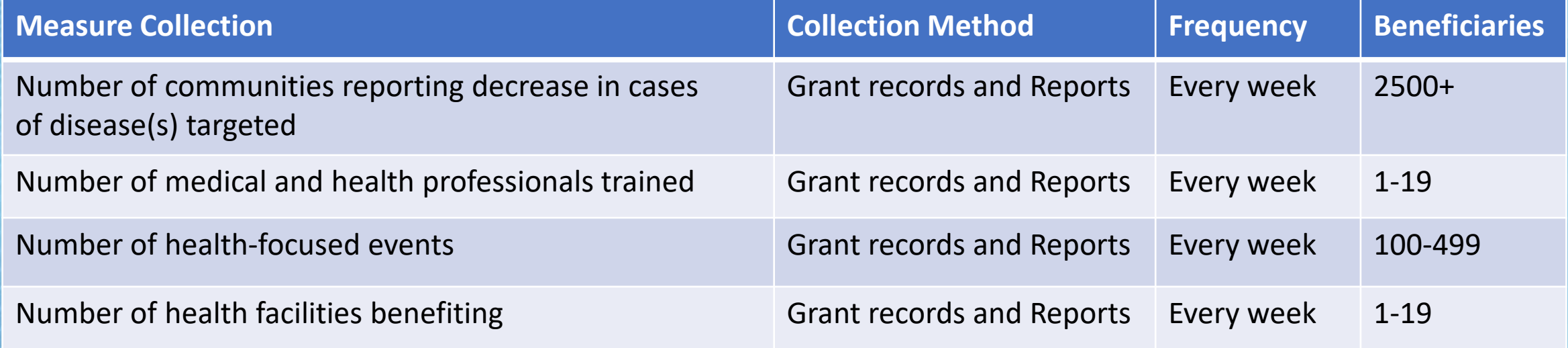

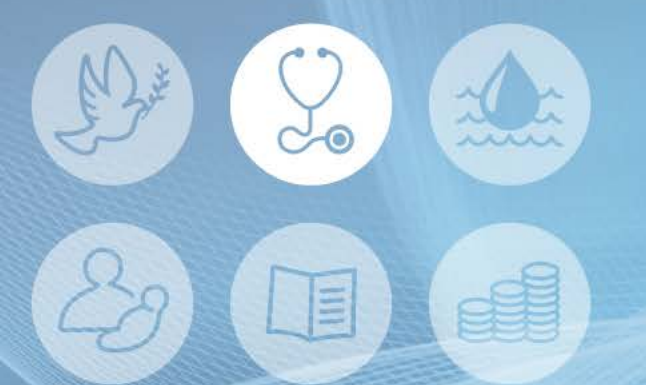

#### **Disease Prevention** and Treatment

#### Funding

- The funding is made up of:
	- i. District Designated Fund (DDF) will be matched 100% by the Rotary World Fund; and
	- ii. Cash Contribution (no 50% match from  $1<sup>st</sup>$  July 2020).
- Funds and project budget must balance.

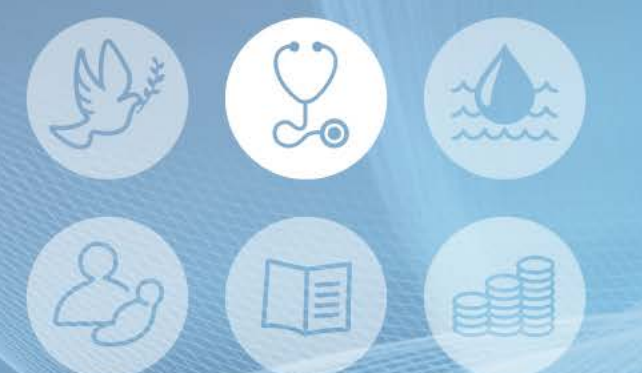

#### **Disease Prevention** and Treatment

#### Sustainability Step includes:

- i. community assessment,
- ii. project implementation; and a
- iii. community engagement commitment.

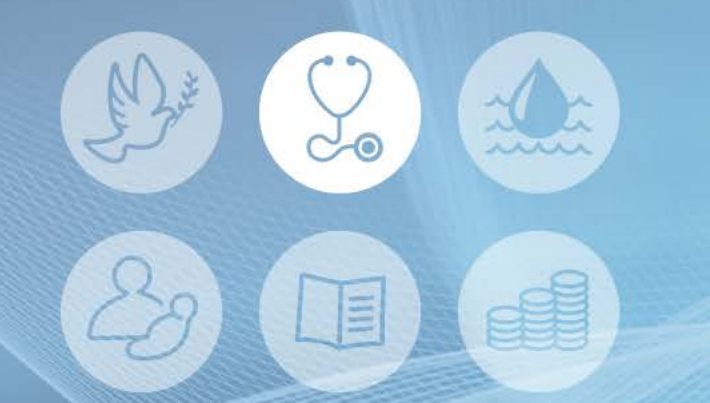

# Submitting a GG Rotary (online)

- Download the '*Global Grant Record*'.
- Submitting the application will trigger an automated authorisation requests to:
	- i. District Governor
	- ii. District Rotary Foundation Chair
	- iii. International Primary Contact
	- iv. Host Primary Contact

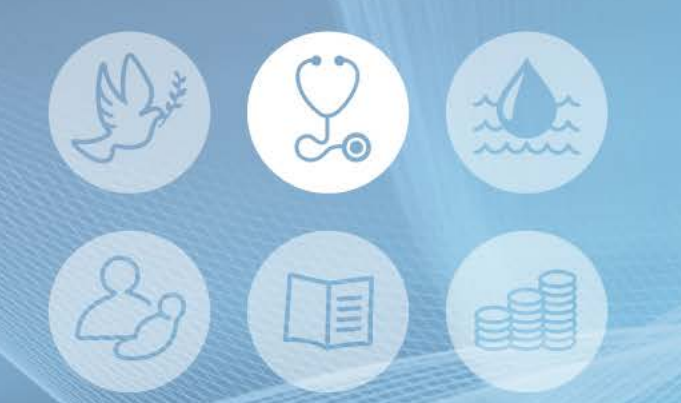

### Submitting a GG Rotary (online)

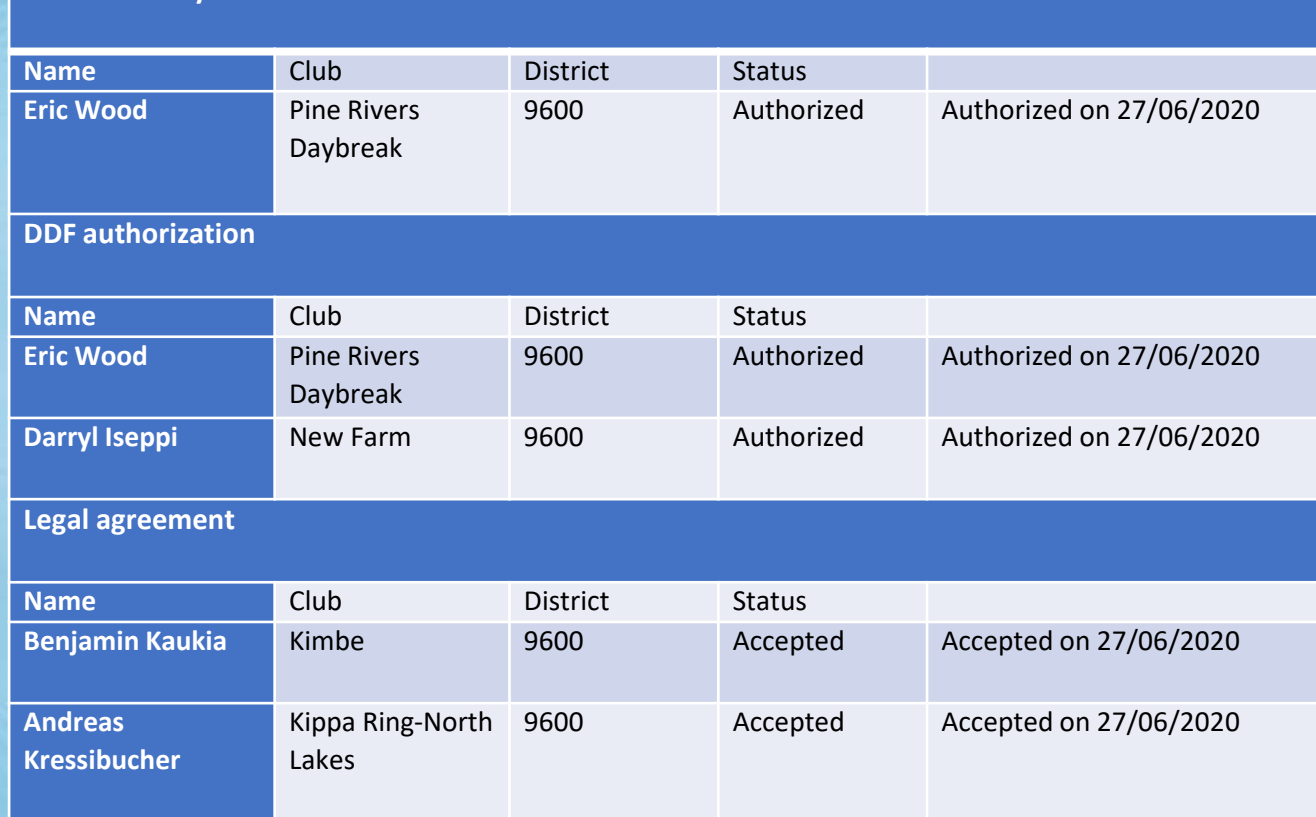

**District Rotary Foundation chair authorization**

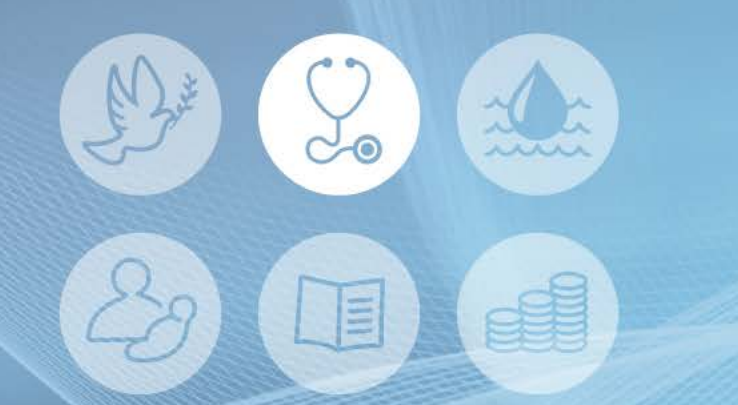

### Summary

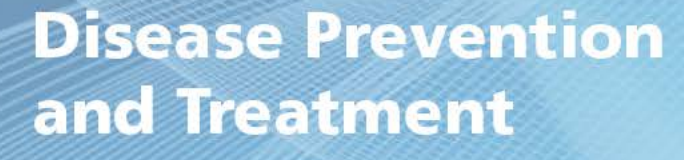

- Take your time to plan your application.
- Contact District key stakeholders.
- Use your Rotary network.
- If all else fails in your online application; … Call! "*Evanston, We Have a Problem!*" Steven Stundstrom – Regional Grant Officer ([Steven.Sundstrom@rotary.org](mailto:Steven.Sundstrom@rotary.org))

**Rotary** 

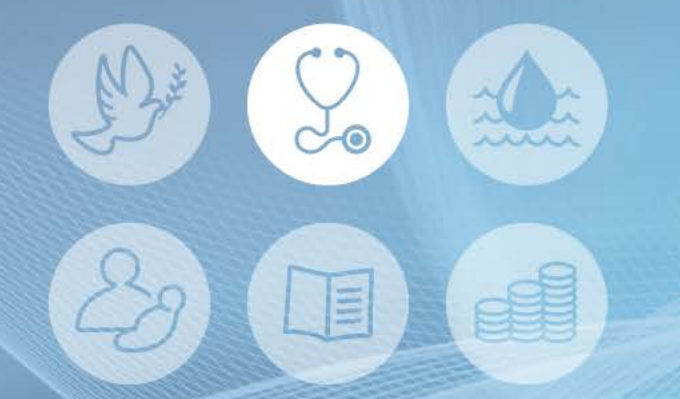

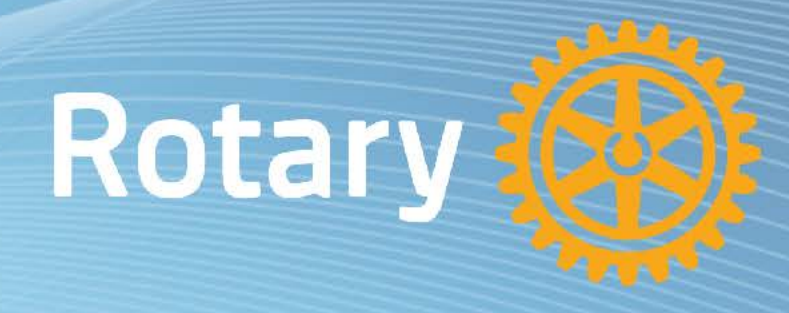

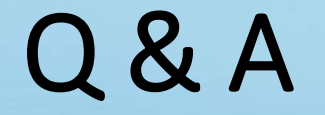

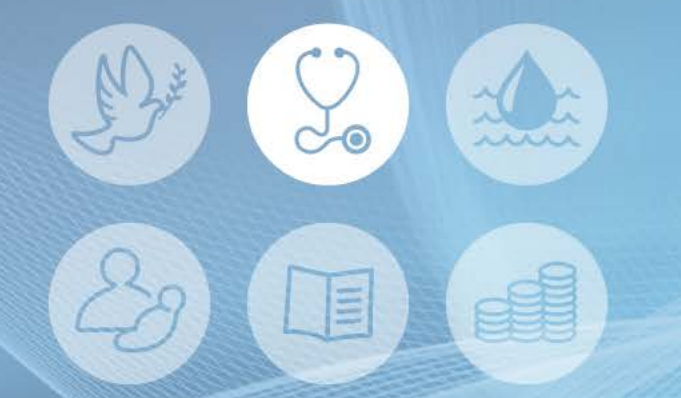

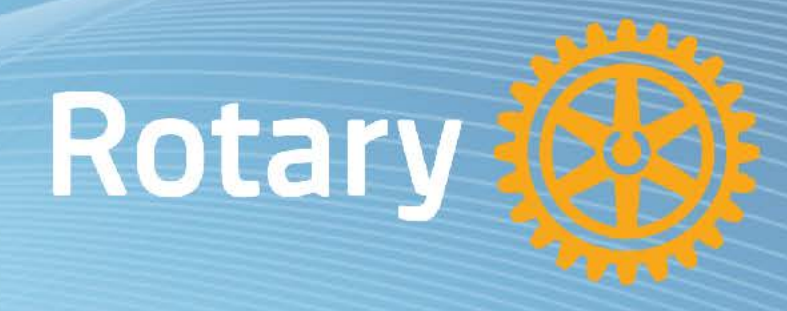

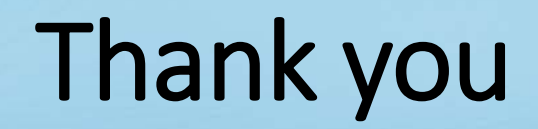